## Package 'translate'

February 20, 2015

Type Package Title Bindings for the Google Translate API v2 Description Bindings for the Google Translate API v2 Version 0.1.2 Date 2014-07-10 Author Peter Danenberg <pcd@roxygen.org> Maintainer Peter Danenberg <pcd@roxygen.org> License GPL Imports RCurl, RJSONIO, functional, lisp NeedsCompilation no Repository CRAN Date/Publication 2014-07-16 01:14:43

### R topics documented:

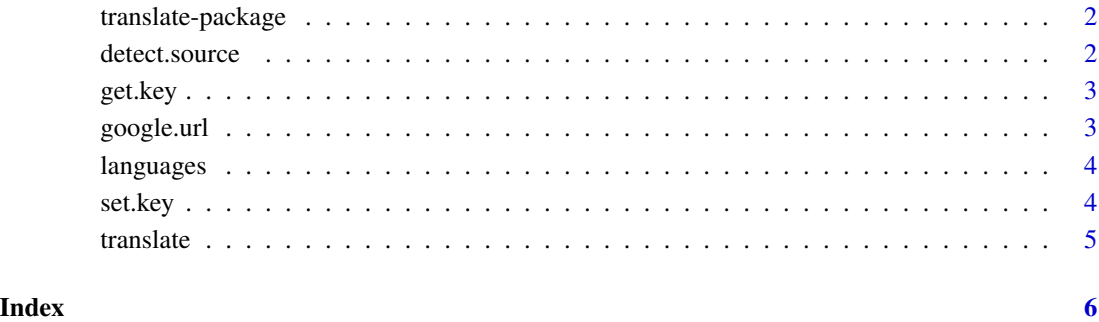

<span id="page-1-0"></span>translate-package *translate*

#### Description

Bindings for the Google Translate API v2

#### Examples

```
## Not run:
set.key('YOUR-API-KEY')
 translate('Hello, world!', 'en', 'de')
```

```
## End(Not run)
```
detect.source *Detect the source of a text.*

#### Description

Detect the source of a text.

#### Usage

detect.source(query, key = get.key())

#### Arguments

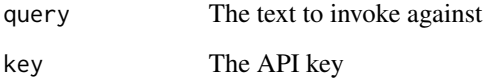

#### Value

A list of potential source languages

<span id="page-2-0"></span>get.key *Pull the API key from* getOption('google.key') *or the* GOOGLE\_KEY *environment variable.*

#### Description

Pull the API key from getOption('google.key') or the GOOGLE\_KEY environment variable.

#### Usage

get.key()

#### Value

The API key

google.url *Generate an API URL.*

#### Description

Generate an API URL.

#### Usage

```
google.url(method = NULL, query = NULL, source = NULL, target = NULL,
key = get.key())
```
#### Arguments

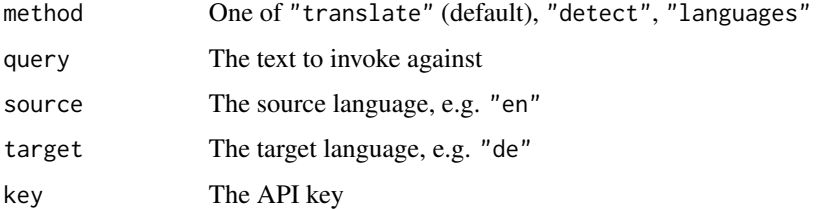

#### Value

An API URL

<span id="page-3-0"></span>

#### Description

List the valid language mappings; optionally, from a given source or to a given target.

#### Usage

```
languages(source = NULL, target = NULL, key = get.key())
```
#### Arguments

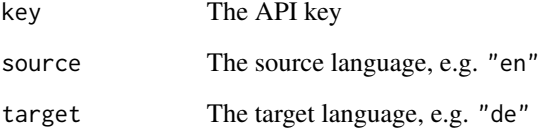

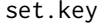

set the API key in options.

#### Description

Set the API key in options.

#### Usage

set.key(key)

#### Arguments

key The API key

<span id="page-4-0"></span>

#### Description

Translate the given text from a source to a target language.

#### Usage

translate(query, source, target, key = get.key())

#### Arguments

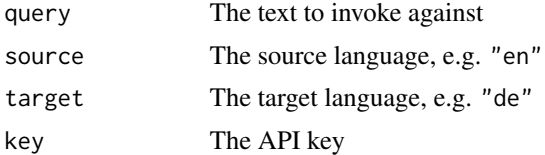

# <span id="page-5-0"></span>Index

detect.source, [2](#page-1-0) get.key, [3](#page-2-0) google.url,<mark>[3](#page-2-0)</mark> languages, [4](#page-3-0) set.key, [4](#page-3-0) translate, [5](#page-4-0) translate-package, [2](#page-1-0)